#### **Úvod do smysluplného měření kapacity DNS serverů** Petr Špaček

23. ledna 2024 pspacek@isc.org

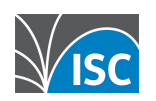

All content © Internet Systems Consortium, Inc.

### **Pokus: BIND, 1 vs 4 CPU**

- 1 CPU vlákno
	- server\$ named **-n 1** client\$ yes '. A' | dnsperf -l 5 > Queries per second: **24599**.530893
- 4 CPU vlákna
	- server\$ named **-n 4**  client\$ yes '. A' | dnsperf -l 5  $\odot\odot$
	- > Queries per second: **29581**.661614

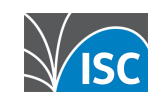

### **Takto ne!**

- Měříme
	- někde
	- něco
- Výsledek je číslo
	- ... čím větší tím lepší? (?) <

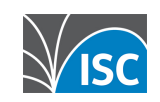

### **Jak na to**

- Návrh testu
	- Resolver  $\neq$  autoritativní  $\sqrt{N}$
	- Data!
	- Nástroje
- Kontrola prostředí
- Monitoring
- Vyhodnocení

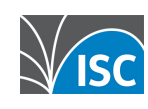

# Návrh testu

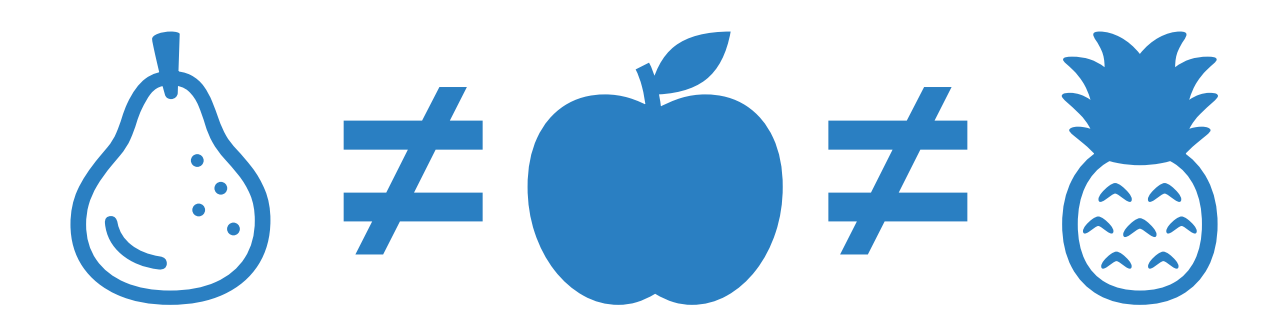

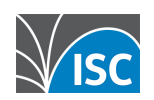

#### Návrh testu

• Resolver  $\neq$  autoritativní  $\triangle$ 

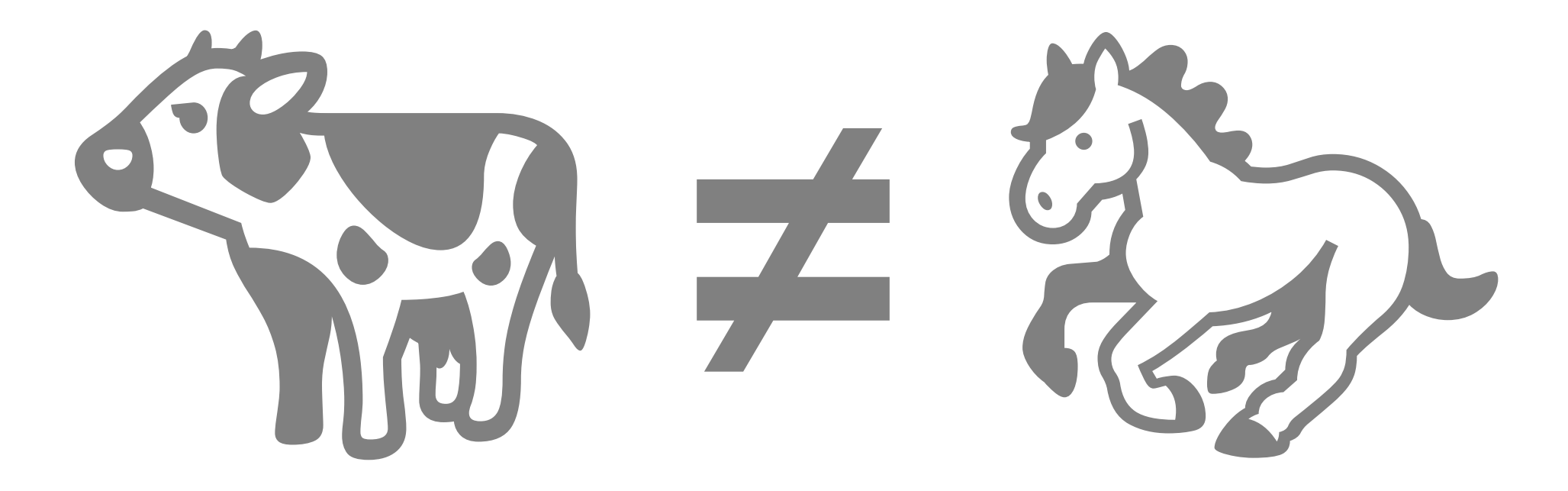

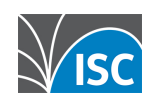

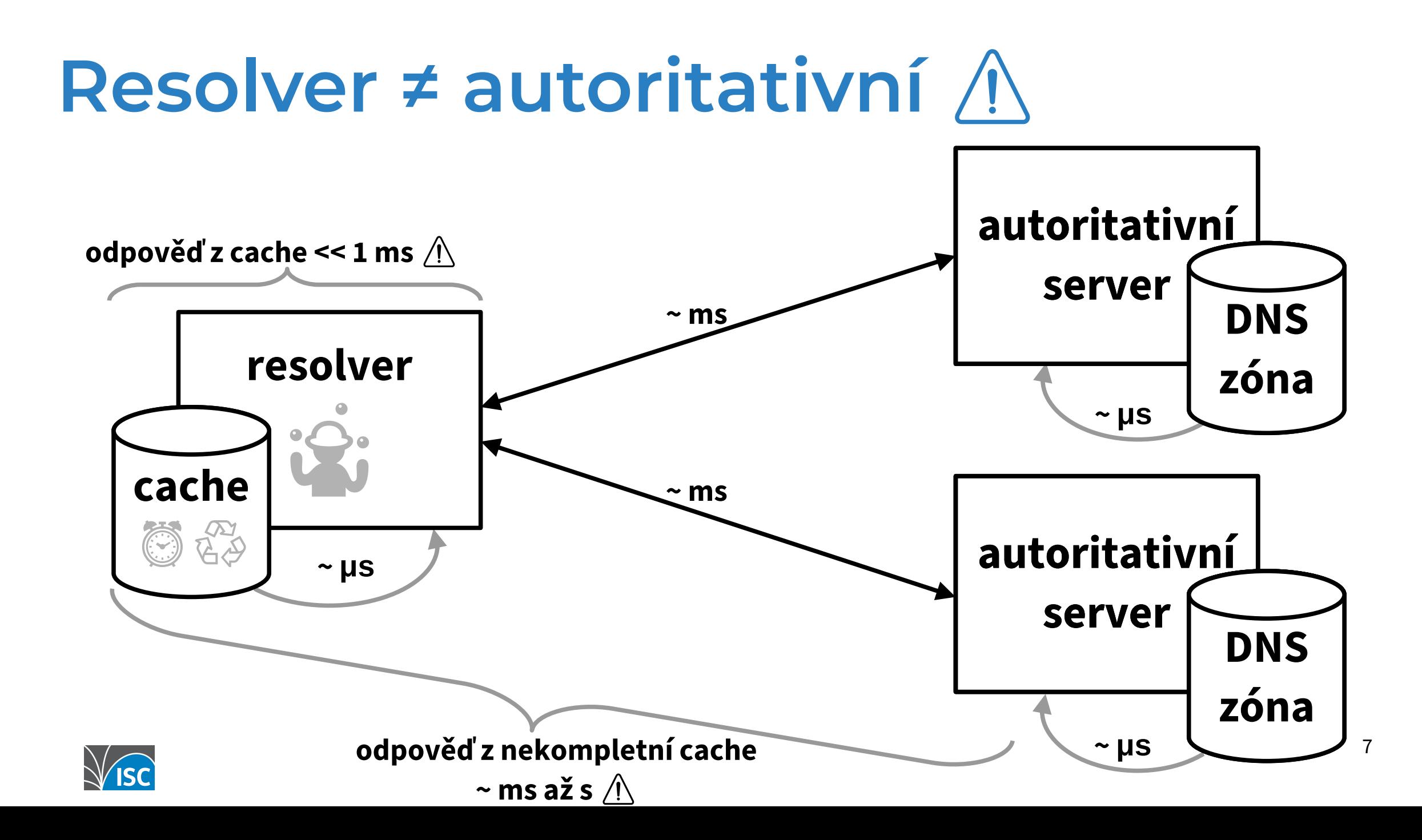

#### **Návrh testu: data**

- Různé dotazy různá cena  $\circledR$   $\circledS$ 
	-

- Normální stav
	- · Skutečný provoz
	- Pro resolvery i časování  $\bigwedge$
- DoS
	- "Nejdražší" dotazy ※

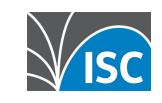

#### **Návrh testu**

- Resolver  $\neq$  autoritativní  $\wedge$
- DoS≠ normální provoz & ≠ & ≠ ₹
- DoS + normální provoz ≠ ∑
	- Nelineární chování
- Management?
	- Změna zóny, aktualizace filtrovacích pravidel …

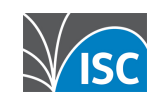

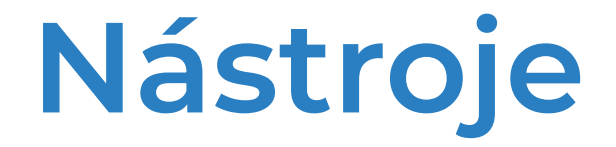

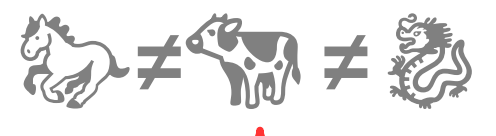

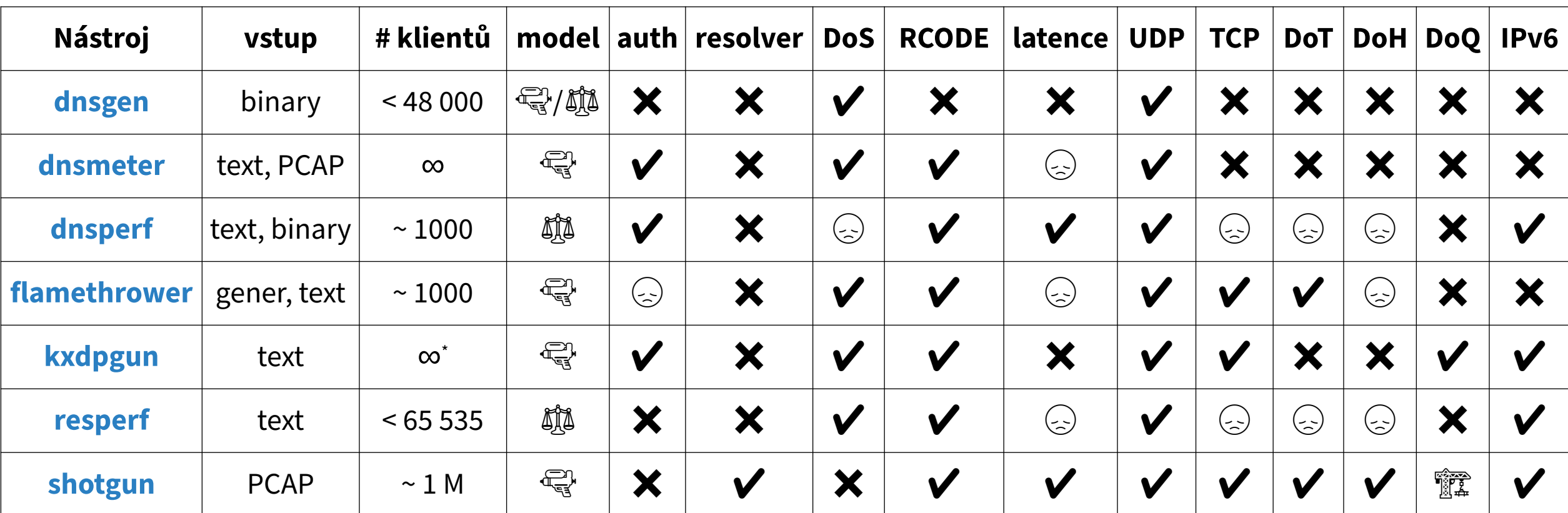

podporováno, ale … radši nepoužívat

**II** odpovědi ovlivňují chování klienta

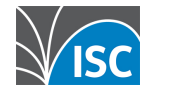

klient nebere ohled na server

## **Nástroje: autoritativní servery**

- dnsperf
	- snadno použitelný
	- · průběžné výsledky
	- měření latence **i**
- kxdpgun
	- $\bullet$  extrémní výkon  $\mathcal{E}_{\odot}$
	- vhodný (také) na DoS

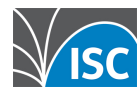

### **Nástroje: resolvery**

- resperf
	- Nepoužívat špatná metodika  $\otimes$
- shotgun
	- Jediná realistická možnost
	- Vizte [RIPE 79 DNS WG](https://ripe79.ripe.net/programme/meeting-plan/dns-wg/):

Benchmarking and Optimizing DNS Resolvers on the ISP level

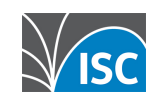

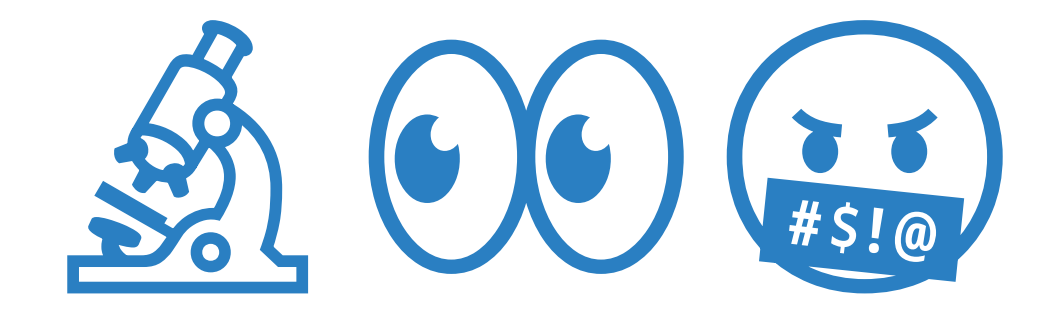

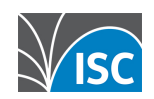

- Máme čísla …
	- 24 vs 29 kQPS
	- 1 vs 4 CPU
		- $\cdot$  jen + 20 % QPS
		- "BIND neškáluje!"
- Ale … co jsme vlastně změřili?

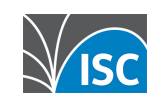

#### **Ověření: Echo server, 1 vs 4 CPU**

• 1 proces

server\$ **dumdumd** -r -R 53 client\$ yes '. A' | dnsperf -l 5 > Queries per second: **25148**.146148

• 4 procesy

server\$ for  $\_$  in \$(seq 1 4) do **dumdumd** -r -R 53 & done  $1/3\binom{1}{2}$ 

- client\$ yes '. A' | dnsperf -l, 5
- > Queries per second: **29717**.900739

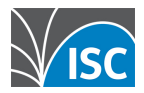

#### • server\$ top -H

PID %CPU COMMAND 721 57.9 dumdumd 1 0.0 systemd

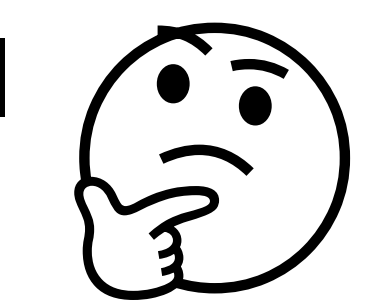

#### • server\$ tcpdump -n

IP6 2600:...0.37276 > 2600:...1.53: 0+ A?. IP6 2600:...0.37276 > 2600:...1.53: 1+ A? . IP6 2600:...0.37276 > 2600:...1.53: 2+ A?.

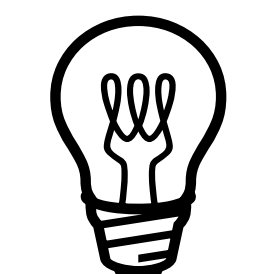

#### •\$ sudo ethtool -k ens5 | grep hash receive-hashing: on

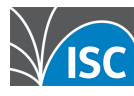

- client\$ yes '. A' | dnsperf -l 5 **-c 128** Queries per second: **29843**.365414
- server\$ tcpdump -n

IP6 2600:...0.**47786** > 2600:...1.53: 0+ A? . IP6 2600:...0.**58158** > 2600:...1.53: 1+ A? . IP6 2600:...0.**34970** > 2600:...1.53: 2+ A? .

#### • server\$ top -H

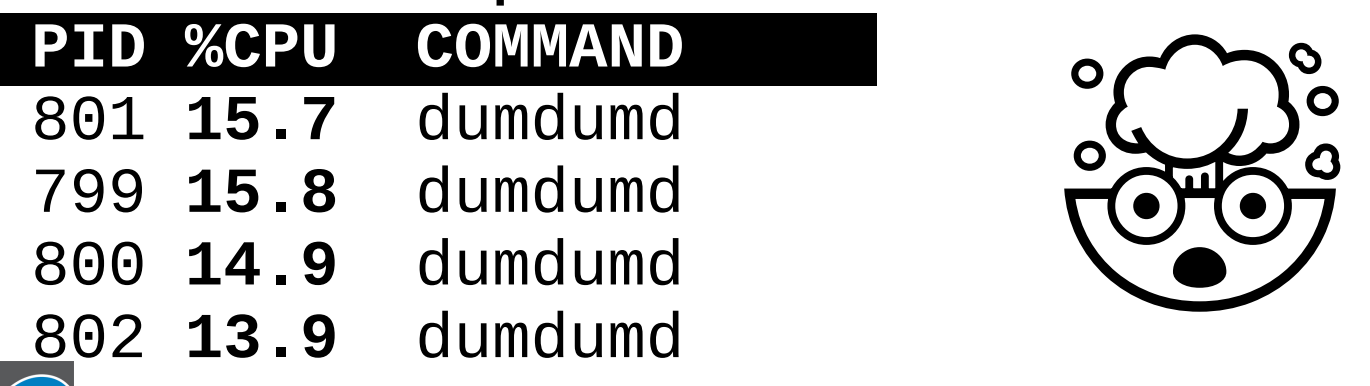

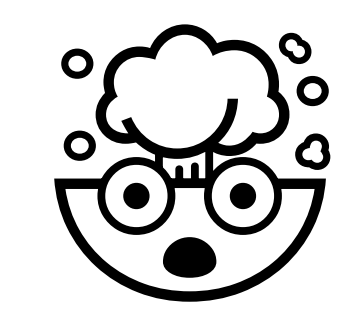

• client\$ sudo dmesg

```
… 
   ------------ cut here ]--
WARNING: CPU: 0 PID: 140231 …
RSP: 002b:00007f2e781cb060 …
RAX: ffffffffffffffda …
RDX: 000000000000002c …
                                          \left(\begin{array}{c}\n\bullet & \bullet \\
\star & \bullet \\
\text{#s!}\n\end{array}\right)
```
- Bug v ovladači síťové karty
	- Následuje aktualizace jádra OS ...

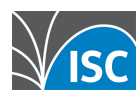

…

### Kontrola prostředí #5: nový kernel

 $\bullet$  1 proces

server\$ dumdumd -r -R 53 client\$ yes '.  $A'$  | dnsperf -1 5 -c 128 > Queries per second: 157201.098311

• server\$ top -H

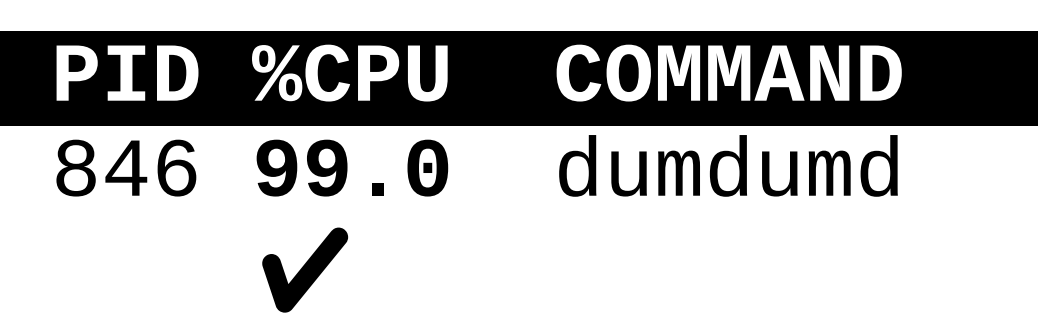

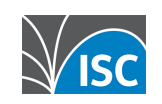

#### Kontrola prostředí #6: nový kernel

#### • 4 procesy

server\$ for  $\_$  in \$(seq 1 4) do dumdumd - r - R 53 & done client\$ yes '.  $A'$  | dnsperf -1 5 -c 128 > Queries per second: 312712.494497 • server\$ top -H PID %CPU COMMAND 852 84.0 dumdumd 851 73.0 dumdumd 853 72.0 dumdumd 854 64.0 dumdumd

### **Kontrola prostředí #7: víc portů**

• 4 procesy server, 2x2 vlákna klient

21 server\$ for \_ in \$(seq 1 **4**) do **dumdumd** -r -R 53 & done client\$ yes '. A' | dnsperf -l 5 **-c 256 -T2** > Queries per second: **338916**.274148 • client\$ top -H  **PID %CPU COMMAND**  1961 94.0 perf-recv-0001 1959 92.0 perf-recv-0000 1960 57.0 perf-send-0000 1962 57.0 perf-send-0001  $\sqrt{15}$  $1/2\begin{pmatrix} 1 \\ 2 \end{pmatrix}$ 

### **Kontrola prostředí #8: jiný klient**

#### • 4 procesy

client\$ echo '. A' > query.list client\$ sudo **kxdpgun** -t 5 **-Q 600000** -i query.list total queries: 3000030 (600006 pps) total replies: 1933893 (**386778** pps)

#### • server\$ top -H

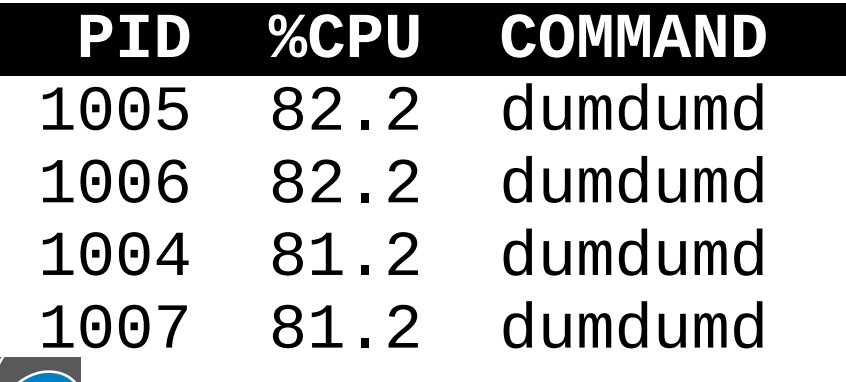

⅔

### **Kontrola prostředí #9: fronty**

- \$ sudo **ethtool -l** ens5 Channel parameters for ens5: … Current hardware settings: RX: n/a TX: n/a Other: n/a **Combined: 8**  $\begin{pmatrix} 200 \\ -1000 \end{pmatrix}$
- \$ sudo **ethtool -L** ens5 combined **4**

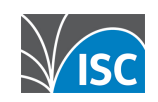

### **Kontrola prostředí #10: fronty**

#### ● 4 procesy

client\$ echo '. A' > query.list

client\$ sudo kxdpgun -t 5 **-Q 600000** -i query.list

total queries: 3000040 (600008 pps) total replies: 2808476 (**561695** pps)

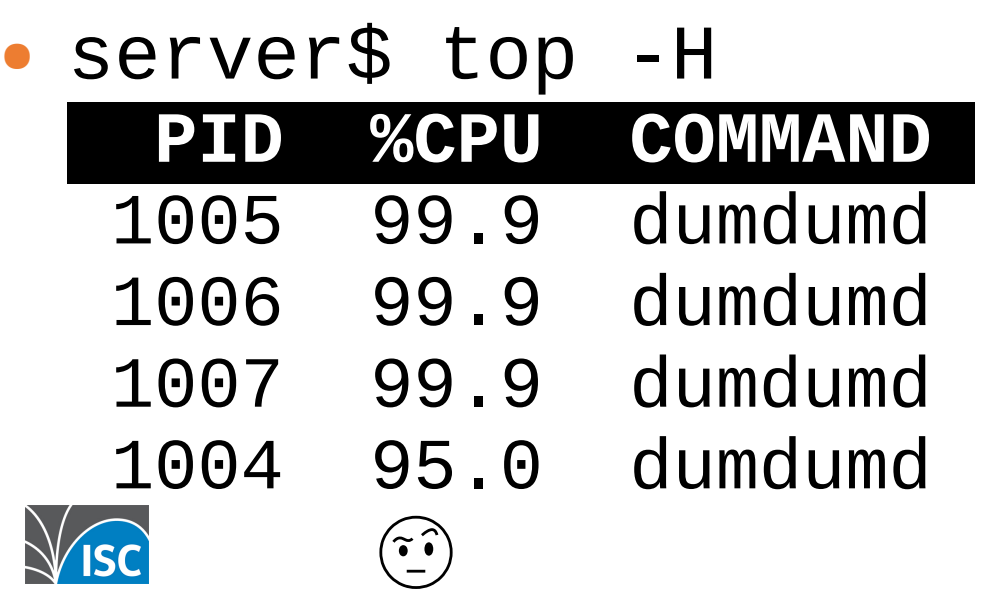

 $\sim$  93 %

# **Nejdůležitější body**

- Kontrola prostředí 31 00 (
- Resolver  $\neq$  autoritativní  $\wedge$
- DoS + normální provoz ≠ ∑
- QPS nestačí!
	- Odlehlé hodnoty 熟 變
	- Vizte CSNOG 2023:

[Kolísání latence na autoritativních DNS serverech](https://indico.csnog.eu/event/13/contributions/122/)

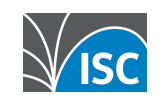

### **Děkuji za pozornost!**

- •Web: [https://www.isc.org](https://www.isc.org/)
- •Software ke stažení: <https://www.isc.org/download> [https://downloads.isc.org](https://downloads.isc.org/)
- •Prezentace: <https://www.isc.org/presentations>
- •GitLab: [https://gitlab.isc.org](https://gitlab.isc.org/)

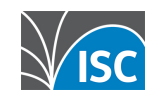